## **LAUREA MAGISTRALE IN SCIENZE POLITICHE**

## **ISTRUZIONI PER LA COMPILAZIONE DEL PIANO DI STUDI**

- 1. scaricare dal sito del cdl magistrale in Scienze Politiche la Tabella di riconoscimento crediti;
- 2. compilare la prima pagina inserendo tutti i dati richiesti;
- 3. compilare la tabella inserendo nella colonna 4 gli esami sostenuti per il CdL triennale o comunque nella precedente carriera universitaria (in colonna 5 va riportato il totale dei relativi crediti, per ciascun ambito disciplinare). In colonna 6 devono essere inseriti gli esami da sostenere per il conseguimento della laurea specialistica (e in colonna 7 il totale dei relativi crediti). Tra essi saranno inclusi anche gli esami che costituiscono eventuale debito formativo dello studente. Tali esami definiti "debiti formativi", saranno necessariamente esami di triennale e dovranno anche essere elencati in alto a sinistra, al di fuori delle tabella. Gli esami che rientrano nel percorso di studi di specialistica, devono essere scelti tra quelli proposti dal piano di studi del Cdl.
- 4. Il piano di studi deve rispettare il totale complessivo di 300 crediti (di cui almeno 120 specialistici) e contenere per ciascun ambito il numero di CFU riportato in colonna 3.

N.B.: Per ogni esame sostenuto e da sostenere è necessario specificare il settore scientifico disciplinare e il numero di cfu.

Segue esempio:

Debiti formativi

M-STO/02 – Storia moderna 10

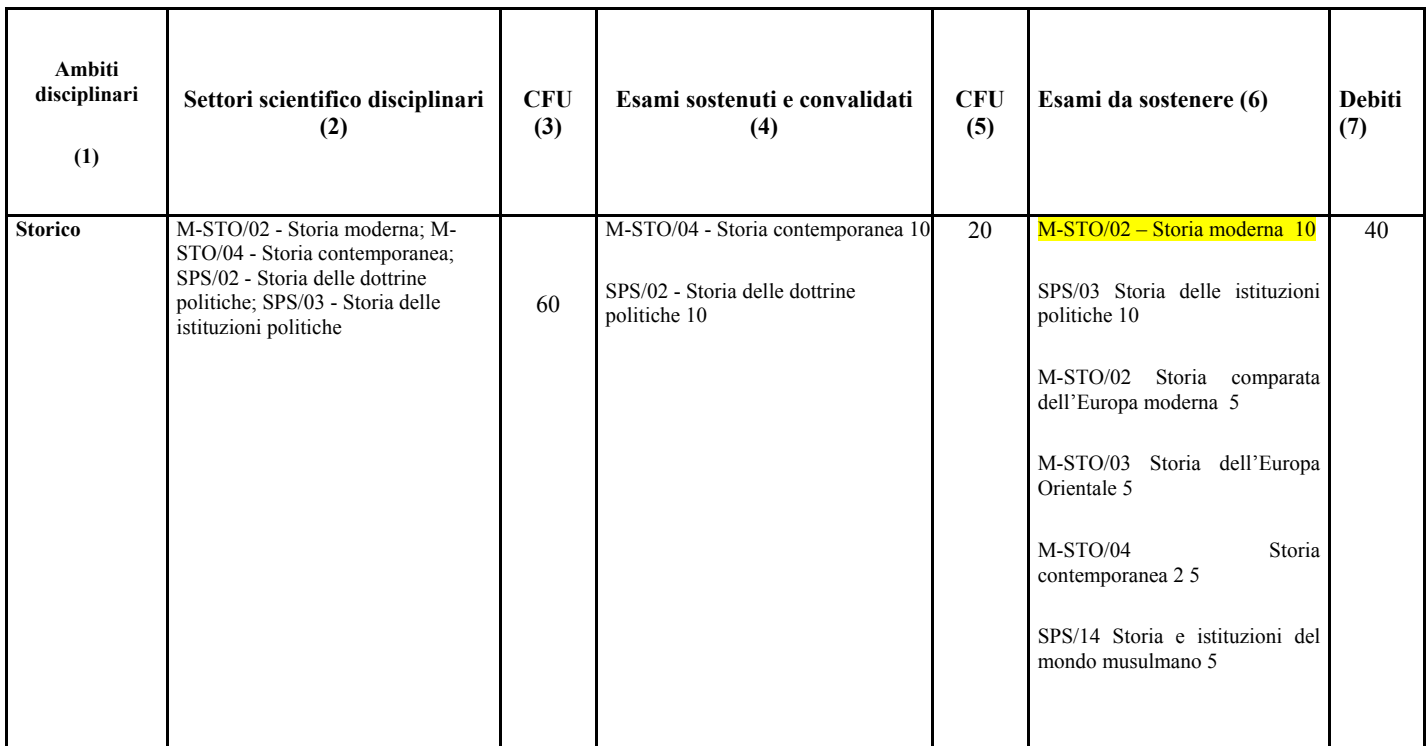

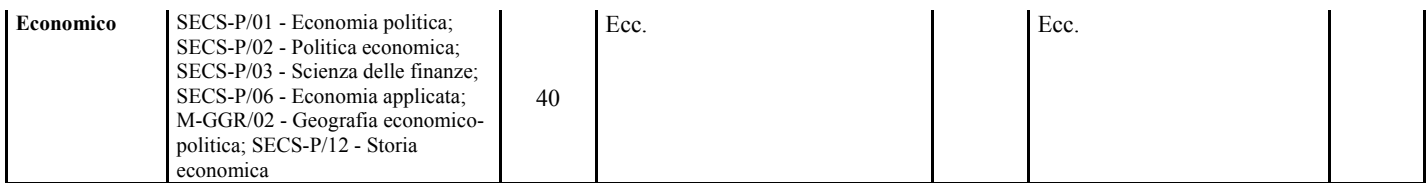

N.B.1: Se lo studente non ha sostenuto gli esami del primo anno del triennio di scienze politiche deve obbligatoriamente inserirli nel piano di studi.

## **ISTRUZIONI PER LA VARIAZIONE DEL PIANO DI STUDI**

- 1. scaricare il relativo modulo dal sito del cdl magistrale in Scienze Politiche;
- 2. compilare il modulo in ogni sua parte (esclusa quella riservata ai docenti) e apporre la firma;

NB. Per ogni esame sostenuto e da sostenere è necessario specificare il settore scientifico disciplinare e il numero di cfu, come da esempio:

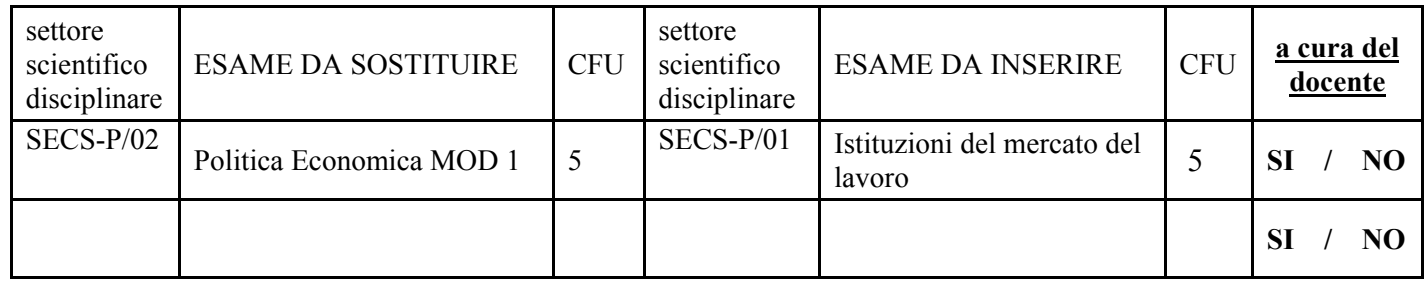

ATTENZIONE! Si possono variare solo esami che rientrano in un settore scientificodisciplinare della rispettiva area di riferimento. Per esempio, se si vuole sostituire Politica Economica MOD.1, si può farlo solo con esami appartenenti all'ambito economico. Occorre altresì che gli esami siano fra quelli proposti dal piano di studi del CdL.

3. presentare il modulo col certificato degli esami già sostenuti solo all'interno della laurea specialistica in Scienze Politiche, allegando documento identificativo, all'Ufficio Corsi di Studio.

I piani di studio e le relative variazioni vanno presentati all'Ufficio Corsi di Studio. Problemi particolari possono essere discussi con i docenti incaricati nei rispettivi orari di ricevimento.